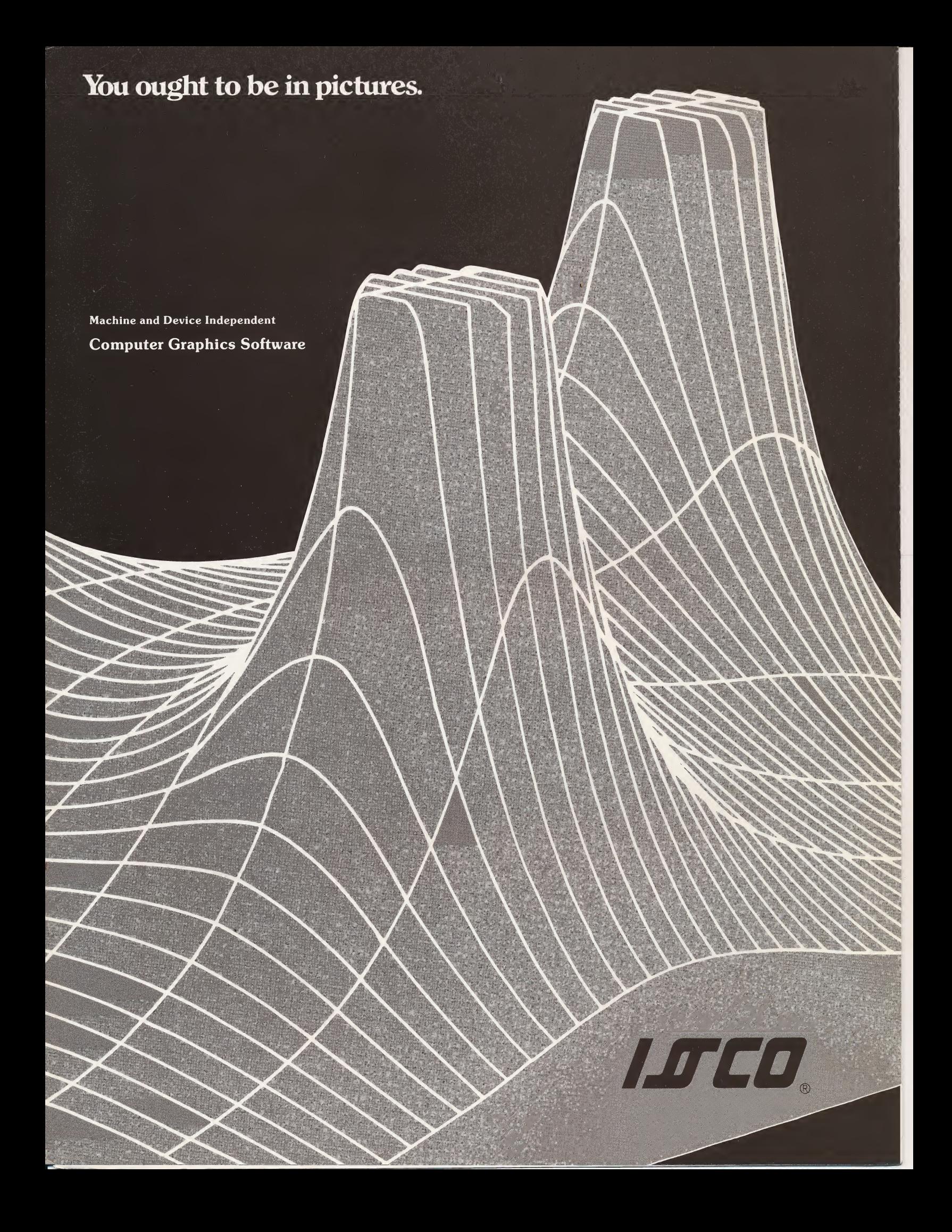

## The data's in your computer, but what do you get out of it?

You can readily gather and process information with the help of experts and sophisticated equipment. But what about presentation? Computer print-outs can be unwieldy as a form for presenting information. What is the best method for interpreting the data you get out of your computer?

#### Graphics Do It Better, Not To Mention Faster and Cheaper.

Graphical representation effectively communicates information. A picture saves time by clarifying obscure data and increasing comprehension. Here's an example of how graphics succeed by simplification.

#### You Get The Total Picture, Not Just A Bunch Of Numbers.

Confronted with a table of numbers, even such a short list as that in Figure 1, it is hard to get a feel for what the data really says, and the reader may draw hasty and possibly misleading conclusions. The graphic representation in Figure 2 shows the total picture, clearly and simply. With a graph you get:

- More useful information with less confusing detail.
- Increased retention through visualization.
- More impact and better communication.

#### You Name The Game, The Data Stays The Same.

The same basic data from your computer can tell many different stories, depending upon how it is presented. The message you wish to convey, or the impression you need to create, determines the type of graph to use.

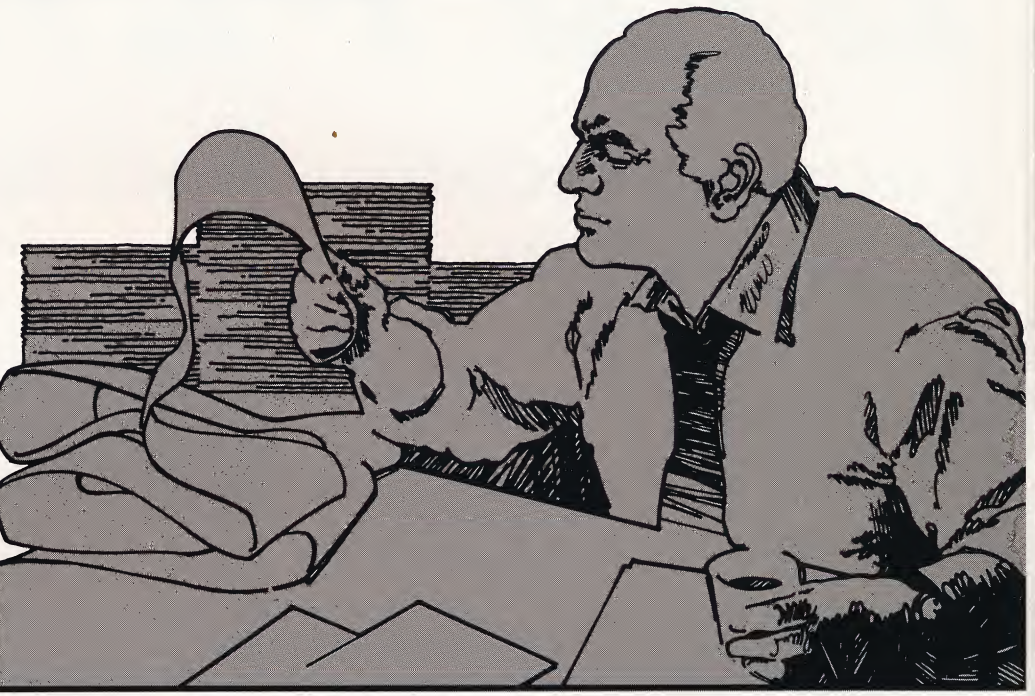

#### No Matter What The Input, The Output Comes Out Your Way.

For example, say the Glide Slide Rule Company has gathered statistics on the sales volume of their product, Glide. The computer's print-outs are rejected as a method of presenting this information . . . too much unreadable detail. Graphic presentation is called for, and the difference in point of view is obvious.

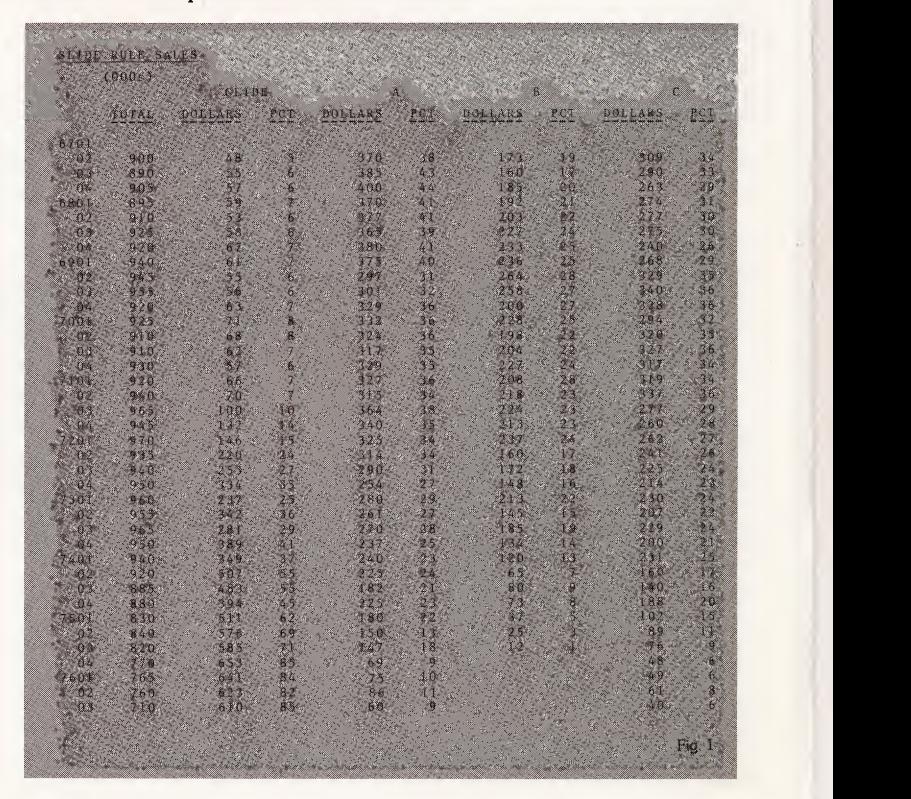

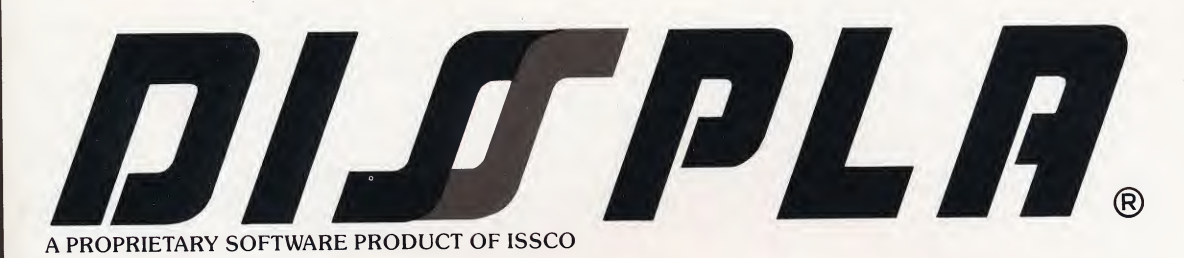

## Computer Graphics From Simple To Sophisticated.

DISSPLA is the most sophisticated graphics software system available. Superior features will help you win the numbers game. And best of all, it's easy to use. There are unlimited plotting capabilities without the need for complicated programming. You select the degree of sophistication you want.

These three graphs illustrate how DISSPLA progresses to complexity simply.

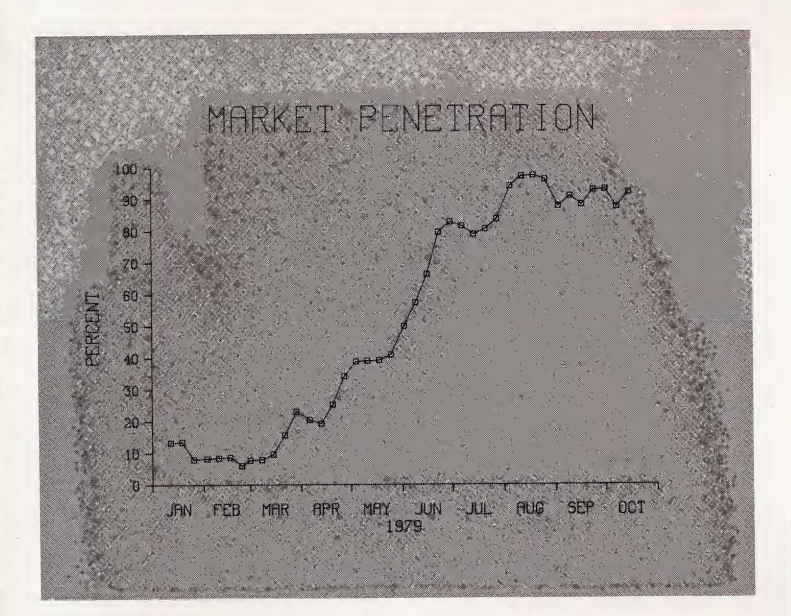

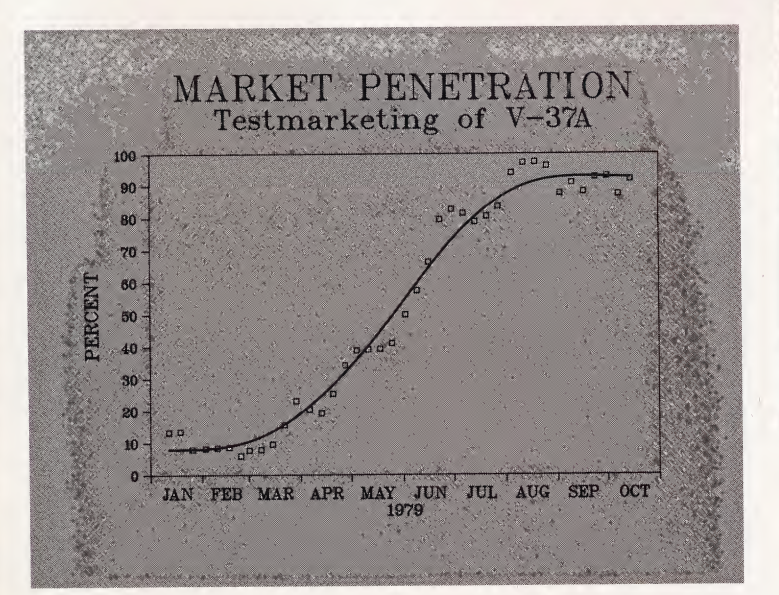

#### Publication Quality Pictures Are Easy To Achieve.

The total flexibility of DISSPLA provides the tools for building the picture you need. DISSPLA calls on an integrated library of over 350 FORTRAN subroutines for many uses: business charts, management charts, engineering graphs, data analysis, scientific calculations, reports, maps, slides, and movies. Camera-ready publication originals may be produced without involving the art department.

#### Designed For Computer Programmers Without Graphics Training.

With DISSPLA you have a powerful system called from your own application program. DISSPLA has <sup>a</sup> simple and logical design, clearly described in the comprehensive manual and the pocket reference. Without being a graphics expert, you can produce good plots in just a few hours. Simple instructions make plotting as easy as printing.

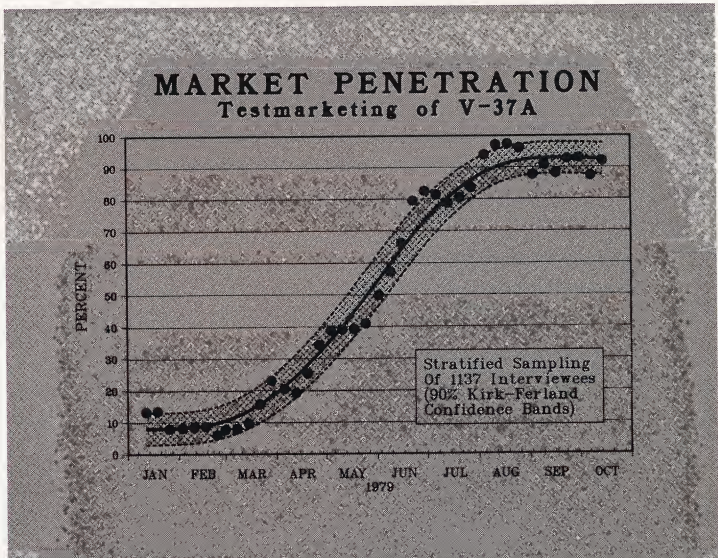

# Data Represen

#### DISSPLA is Machine Independent...

DISSPLA is now working on: IBM 360/370 (and lookalikes); CDC 6000, 7000 and Cyber 70/170 series; UNIVAC 1100 series; DEC 10, 20 and VAX 11/780; Honeywell 6000 series; Burroughs 6700; Harris 140; and HP 3000.

### AND Device Independent . .

DISSPLA interfaces readily with any plotting device. It is currently being used with: Applicon, Broomall, CalComp, Chromatics, Computek, DatagraphiX, Dicomed, III, Gerber, Gould, Hewlett-Packard, Houston Instrument, Ramtek, Singer, Tektronix, 3M, Varian, Vector General, Versatec, Xynetics & Zeta. Or if you have straight line plotting capabilities, then DISSPLA is perfect for you.

#### Speed, Innovation, And Quality To Match Your Input

The process is fast as well as easy. Your receive clear error messages when a mistake is made . . . your program doesn't stop. The end result is graphics of such quality that no art department touch-up is necessary. DISSPLA allows presentation methods to match the sophistication of advanced analysis techniques.

11

:/ v." MiMi ' §gg|®

<sup>1</sup> #§ :

\$\$\$'M

|£ps|

\$\$8\$\$\$£8\$\$8l

Mil m<sup>1</sup> MMMMI

;

#### Besides The Programming Language, What's The Difference Between DISSPLA And TELLAGRAF?

In addition to TELLAGRAF capabilities, DISSPLA puts even more sophisticated picture building tools at your disposal: 3-D projection of any plot, with or without hidden lines; maps for world coastlines with 16 projections, land or ocean blanking; full user interaction.

psi bertama pada tahun 1980.<br>Pada tahun 1980 dan pada tahun 1980 dan tahun 1980 dan tahun 1980 dan tahun 1980 dan tahun 1980 dan tahun 1980

<sup>|</sup> MMI <sup>M</sup> \*MM \* SMI MMi

. The signal of  $\mathcal{L}$  is the signal of  $\mathcal{L}$ 

§m -, <sup>7</sup> :.v.. ! IMi Ml

It can be said, without hesitation, that DISSPLA is truly a unique software system. No other graphic software package can provide its wide variety of features, versatility, perfection in detail, ease of use, and simply comprehended documentation. Independent studies have proven DISSPLA graphics to be far superior to any competitive graphics software system. Check with current users and compare for yourself.

# tation Graphics

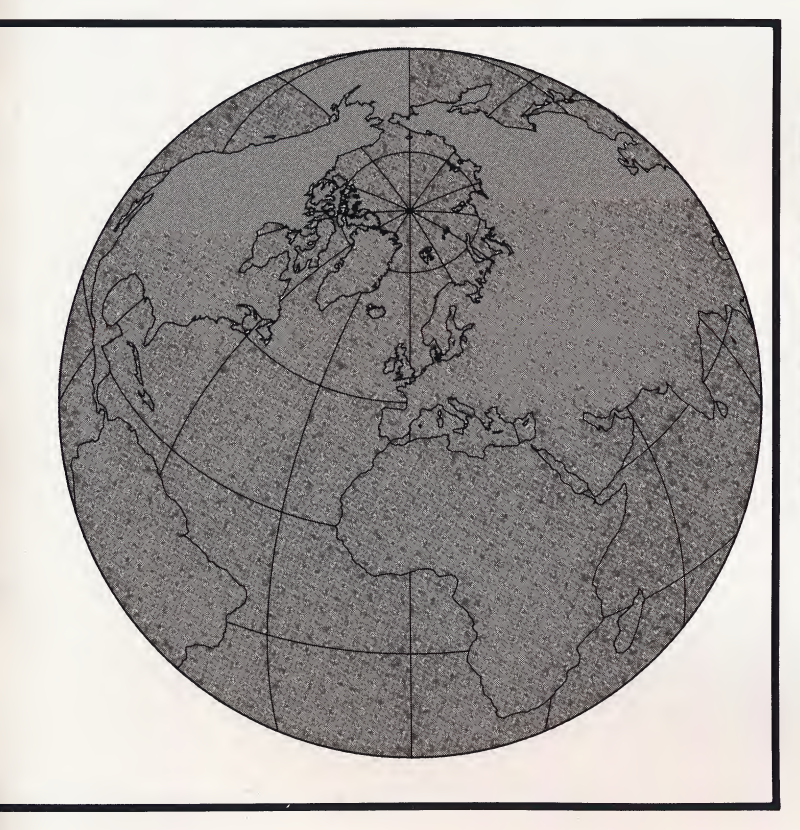

#### If Ybu're Not A Computer Expert, The Best Show In Town Is TELLAGRAE

The TELLAGRAF software system allows access to computer graphics for the businessman, administrator, or analyst—without programming—or for the computer professional who is in a hurry. With a graphics terminal right at your desk, you can create publication quality charts and graphs to suit your specific needs. There is no need to explain your requirements to a computer or graphics expert, who doesn't understand your problem.

#### The Plot Unfolds In Simple English.

TELLAGRAF is <sup>a</sup> flexible, conversational computer graphics system. It translates complicated statistical reports into simplified charts. And this is all accomplished with plain English commands.

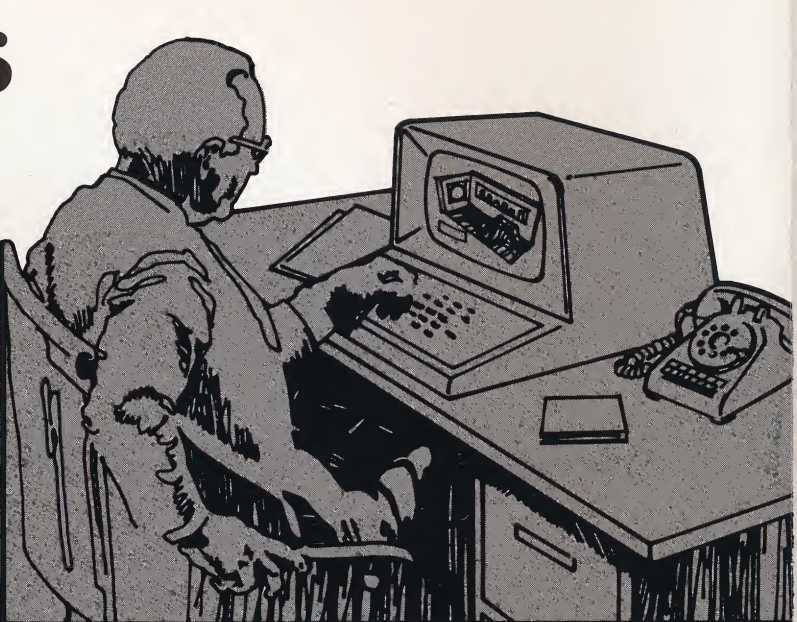

### It's A Quick Study Script.

Bar, column, line, surface, and pie charts speed the decision making process by their generation in minutes or hours rather than days or weeks. Many standard graphic features are built in. You no longer have to depend on a programmer or the art department to get the information you need. And this immediacy means your data will be current!

Here's an example of what you can do with simple English commands: scaling, layout and annotations are all done automatically.

DATA FILE GENERATE A BAR CHART THE TITLE IS "BREAD 'N BUTTER" "R(ETAIL) P(RICES IN) U.S. C(ITIES)" "1910 TO 1978". LABEL THE Y AXIS "COST IN DOLLARS" IN LOWER CASE. ADD A DASHED GRID ON THE Y AXIS. ON THE X AXIS PUT <sup>2</sup> TICK MARKS PER YEAR. FRAME THE PLOT INPUT DATA. "BREAD-1910 .07 1920 .12 1930 .09 1940 .08 1950 .14 1960 .20 1970 .24 1978 .57 "BUTTER" \*11 1910 .36 1920 .70 1930 .46 1940 .36 1950 .73 1960 .75 1970 .87 1978 1.54 END OF DATA. GO.

#### You Choose The Form Your Story Should Take.

Whatever your statistical needs, TELLAGRAF makes for easy numbers. Call on TELLAGRAF for business charts, engineering graphs, data analysis, scientific calculations, reports; brochures and slides, too!

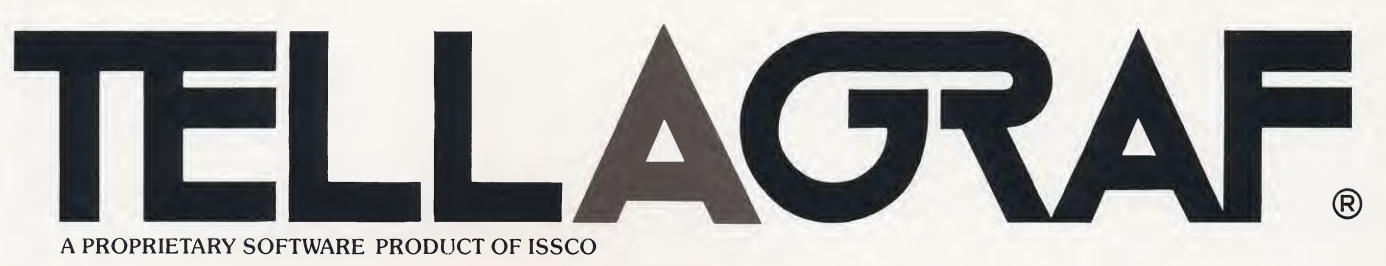

## Computer Graphics Everyone Can Produce

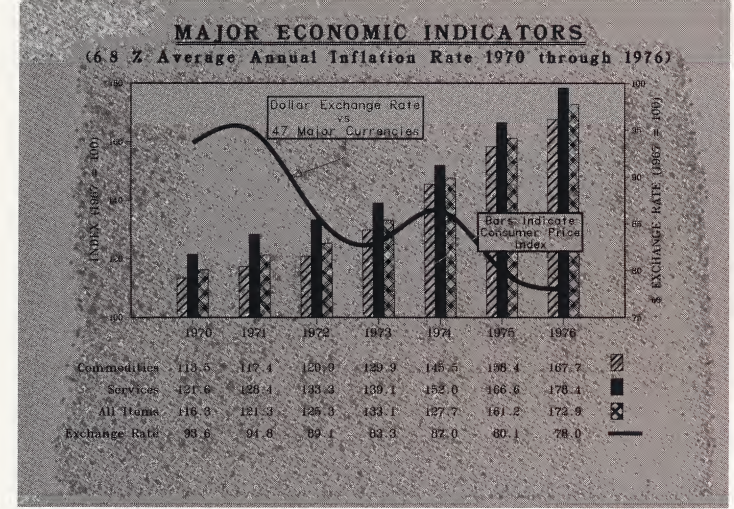

#### How TELLAGRAF Builds The Plot.

The tools are all there to build the graph you need: axis systems, grids on any axis, shading, choice of lettering, curves.

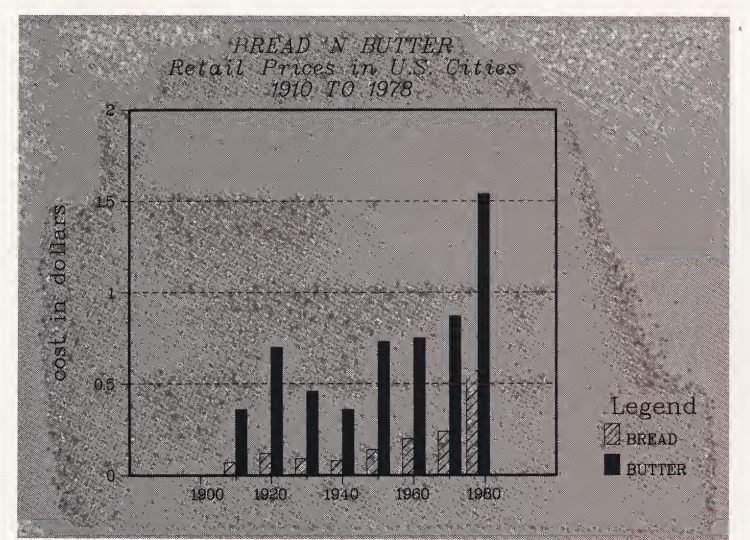

#### With A Good Director, Even Complexity Is Simple.

The Users Guide and Reference Manual for TELLAGRAF are written for those with little or no computer experience. They start with simple graphs and lead the user

step-by-step to the full power of state-of-the-art computer graphics.

#### Adapt The Story To Your Needs.

Designed for the non-computer and non-graphics expert, TELLAGRAF allows the flexibility for experimentation. You can try different graphs or combinations to find the best one for your needs. Your trial and error selection is

simply done, with a few computer commands in simple English, for a savings in time and money.

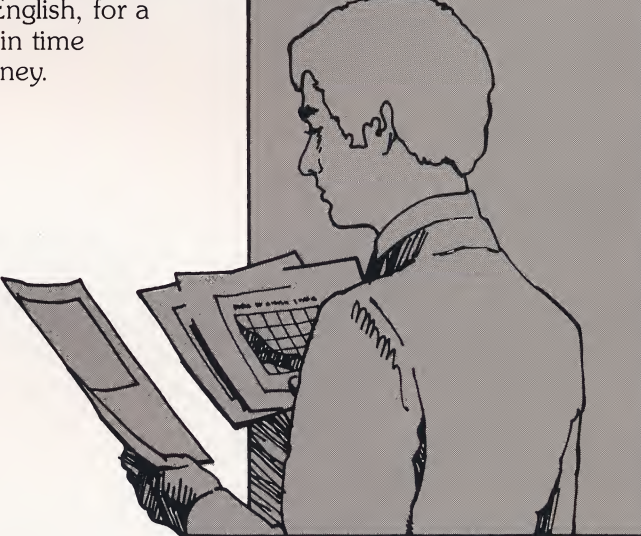

#### If You Forget Your Lines, We'll Remind You.

TELLAGRAF talks back intelligibly in case of error. If you haven't supplied the proper information, the program will tell you what to do about it without starting back at the beginning.

#### Instead Of A Cast Of Thousands ...

You, the computer, and <sup>a</sup> TELLAGRAF Software System. That's all it takes (plus a little training), to have quality charts and graphs for any aspect of your business. Train your secretary, or any member of your staff in its use . . . that's how simple it is.

TELLAGRAF operates on virtual IBM and DEC computers. (Ask us about others we're working on.) Like DISSPLA, it operates any graphics device . . . CRT, pen and electrostatic plotter, microfilm recorder.

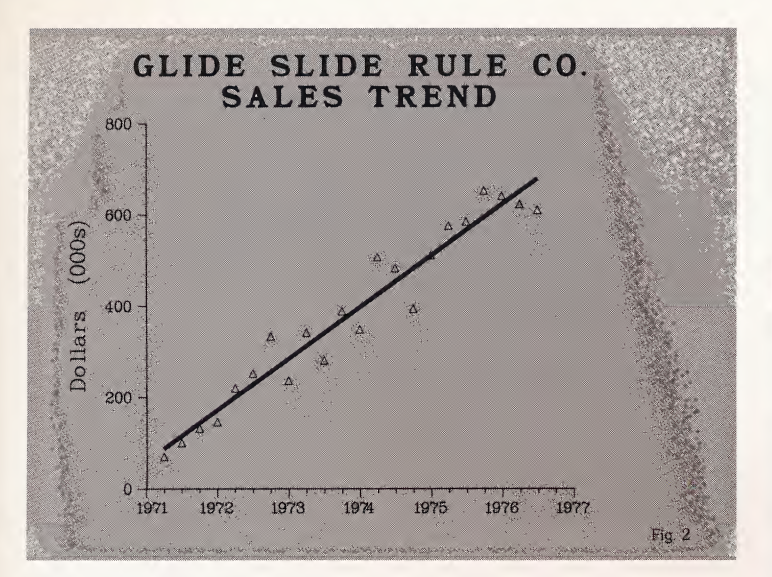

The Sales Department plots a trend line of market coverage. Its upward movement implies continued growth.

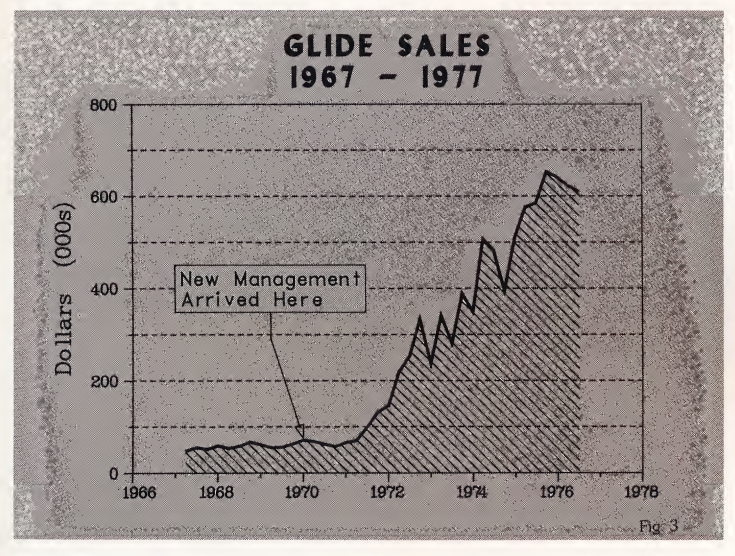

The President of Glide chooses a format that indicates superior performance over the competition during his tenure. The information is backdated further than the Sales Department's graph to emphasize improved growth in Glide sales.

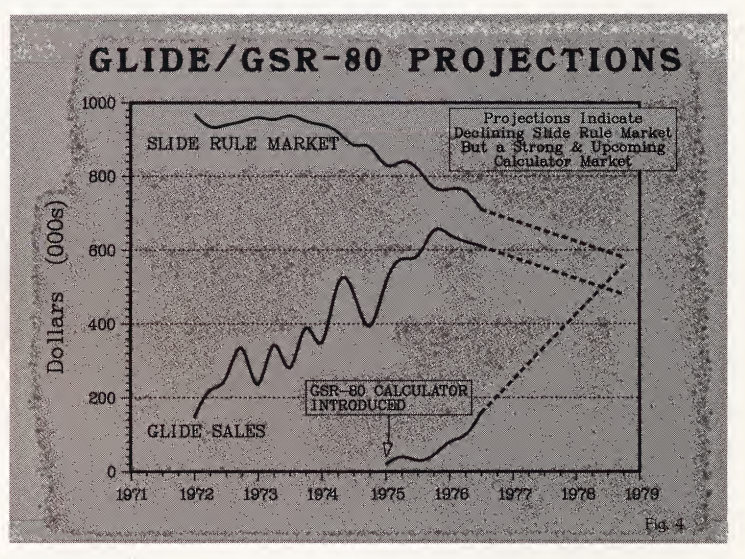

The manager of New Product Development charts his data from the introduction of the first electronic calculator in 1972. He presents the picture of a dwindling slide rule market and that Glide's entry into the calculator market insures the company's continued growth.

Each of the three graphs is an honest interpretation of the original computer print-out. The difference is in selection and emphasis. This can be achieved with simple methods.

#### Here's Where The Faster And Cheaper Comes In.

Choosing the best graph for any given situation requires experimentation. Doing that manually can be prohibitively time consuming and expensive. The proper tools allow experimentation, with ease, speed and economy.

#### About Our Growing Company And Unique Software Products.

Development of the DISSPLA graphics system began inthe mid-sixties and in 1970, ISSCO was organized to market DISSPLA and to pursue development projects in the computer graphics field.

The DISSPLA of the early seventies was able to convert data into charts and graphs automatically and in a fraction of the time it would have taken an art department or programmer to complete. The company continued to enhance the product and by 1974, DISSPLA provided publication-quality output, high quality text and characters, and custom flexibility. Recently, ISSCO advanced the state of computer graphics even more with the introduction of TELLAGRAF late in 1977.

Over the past 10 years, as computer graphics has risen from novelty status to that of a necessary tool, ISSCO has experienced dynamic growth and its products are marketed internationally. The company projects continued strong growth, even exceeding that forecasted for the graphics equipment, services, and software markets. ISSCO, a recognized leader in computer graphics, intends to maintain that position by continuing to enhance its products and pursuing new areas of development.

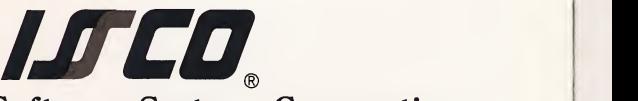

Integrated Software Systems Corporation

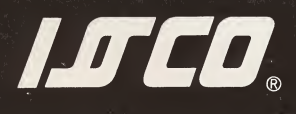

Qwip (714) 453-2816

#### Integrated Software Systems Corporation 4186 Sorrento Valley Blvd. San Diego, California 92121 (714) 452-0170 Telex 697810

r- . <sup>i</sup>

#### **GERMANY**

Issco Deutschland GmbH Dietzstrasse 16 D-5400 Koblenz 49 261 407989 Telex 862891